#### МИНОБРНАУКИ РОССИИ **ФЕДЕРАЛЬНОЕ ГОСУДАРСТВЕННОЕ БЮДЖЕТНОЕ ОБРАЗОВАТЕЛЬНОЕ УЧРЕЖДЕНИЕ ВЫСШЕГО ОБРАЗОВАНИЯ «ВОРОНЕЖСКИЙ ГОСУДАРСТВЕННЫЙ УНИВЕРСИТЕТ» (ФГБОУ ВО ВГУ)**

**УТВЕРЖДАЮ**

Заведующий кафедрой *Экономической безопасности и Бухгалтерского учета*

*\_\_\_\_\_\_\_\_\_\_\_\_/Сапожникова Н.Г./* 26.05.2022 г.

# **РАБОЧАЯ ПРОГРАММА УЧЕБНОЙ ДИСЦИПЛИНЫ Б1.В.04 Лабораторный практикум по бухгалтерскому учету**

**1. Код и наименование специальности:** 38.05.01 Экономическая безопасность

**2. Специализация:** Экономико-правовое обеспечение экономической безопасности, военный модуль

- **3. Квалификация выпускника:** экономист
- **4. Форма обучения:** очная
- **5. Кафедра, отвечающая за реализацию дисциплины:** кафедра экономической

безопасности и бухгалтерского учета

- **6. Составители программы:** Забродин И.П., к.э.н., доцент
- **7. Рекомендована:** НМС экономического факультета ВГУ от 19.05.2022 №5
- **8. Учебный год:** 2024 2025 **Семестр(ы):** 6

Набор 2022 г.

### **9. Цели и задачи учебной дисциплины:**

*Целями освоения учебной дисциплины является* овладение обучающимися профессиональными практическими навыками в области бухгалтерского учета посредством решения сквозной задачи, отражающей факты хозяйственной жизни организации и составление бухгалтерской (финансовой) отчетности.

#### *Задачи учебной дисциплины:*

формирование знаний и навыков обучающимися по разработке учетной политики организации;

составление первичных документов и систематизация информации в учетных регистрах;

формирование практических навыков в области составления бухгалтерской (финансовой) отчетности.

Дисциплина реализуется частично в форме практической подготовки (ПП)

**10. Место учебной дисциплины в структуре ООП:** Часть, формируемая участниками образовательных отношений

## **11. Планируемые результаты обучения по дисциплине (знания, умения, навыки), соотнесенные с планируемыми результатами освоения образовательной программы (компетенциями) и индикаторами их достижения:**

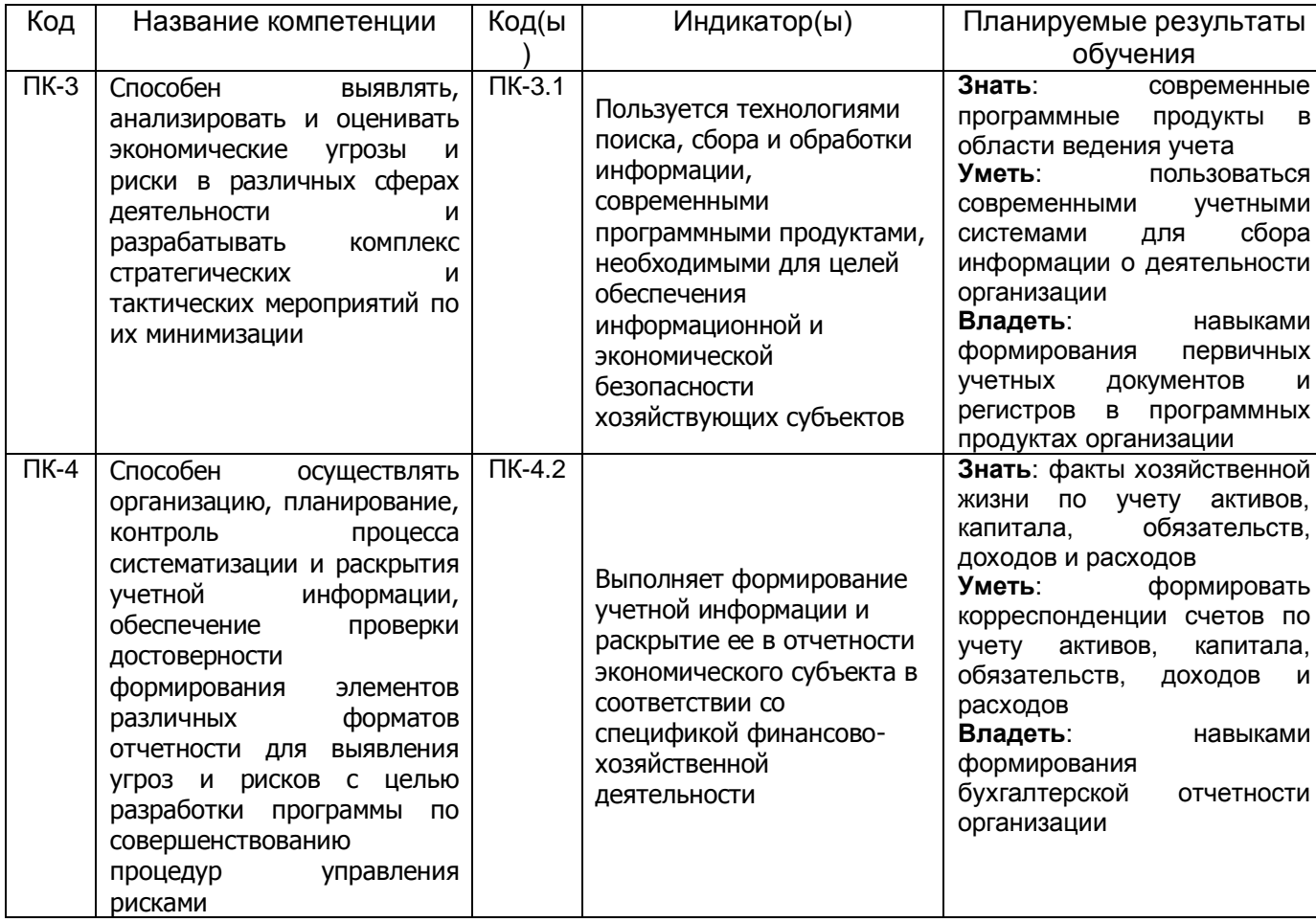

## **12 Объем дисциплины в зачетных единицах/час. —** 3 / 108.

**Форма промежуточной аттестации:** зачет.

# **13. Трудоемкость по видам учебной работы**

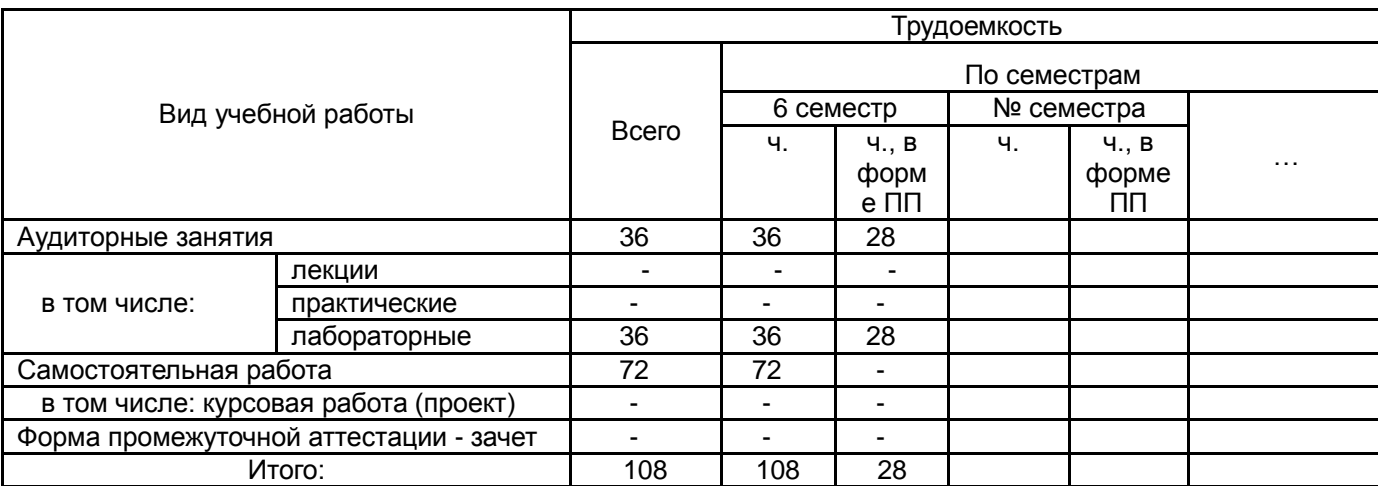

# **13.1. Содержание дисциплины**

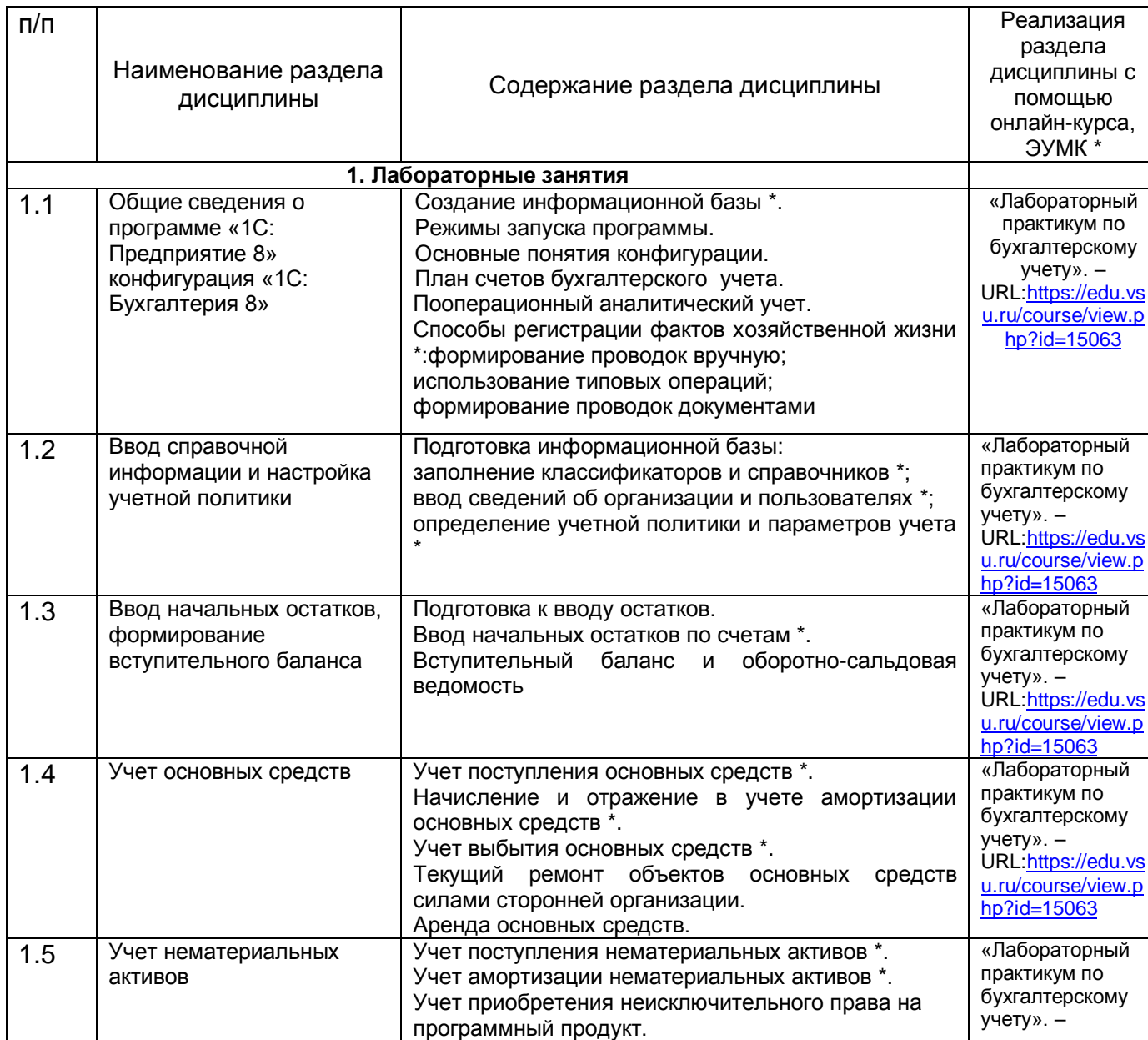

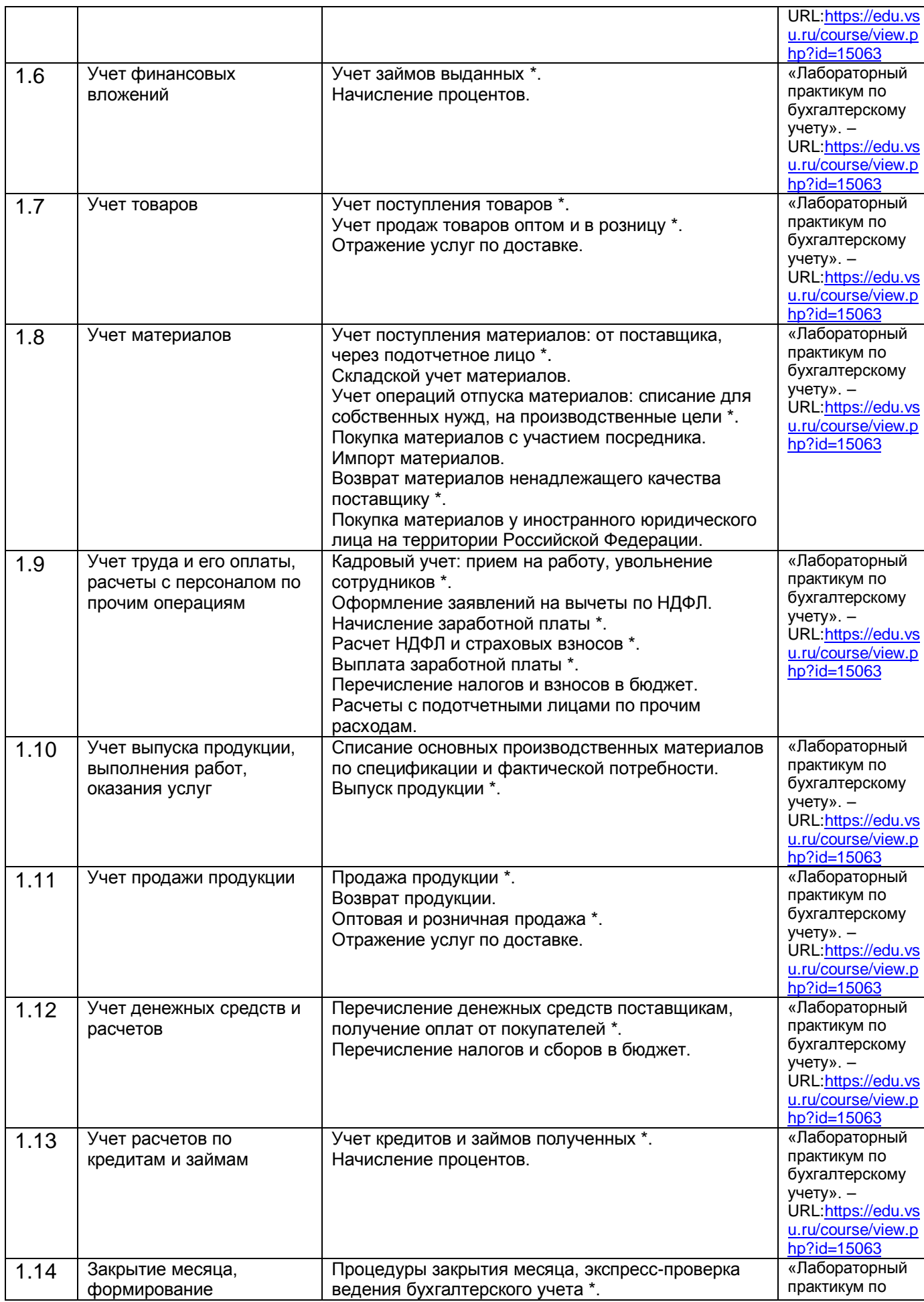

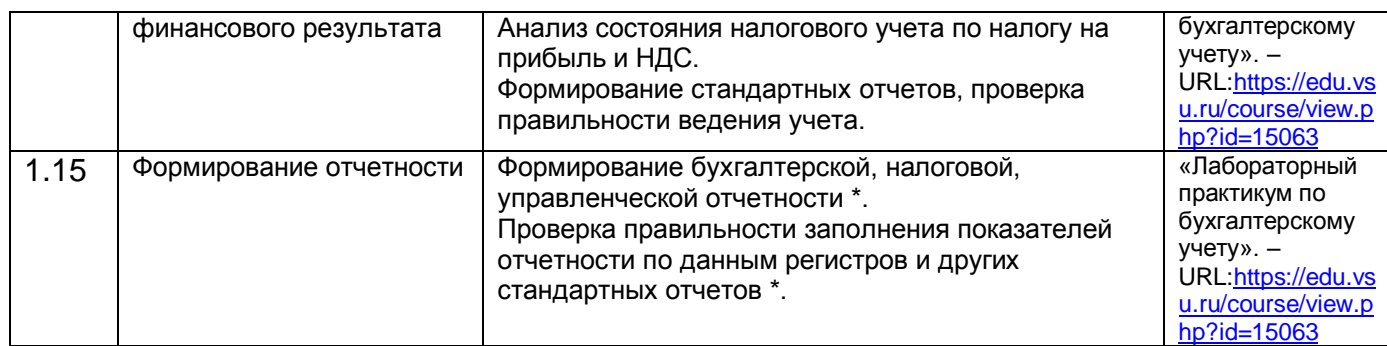

<sup>1</sup> (\*) отмечено содержание разделов дисциплины, реализуемых в форме практической подготовки

# **13.2. Темы (разделы) дисциплины и виды занятий**

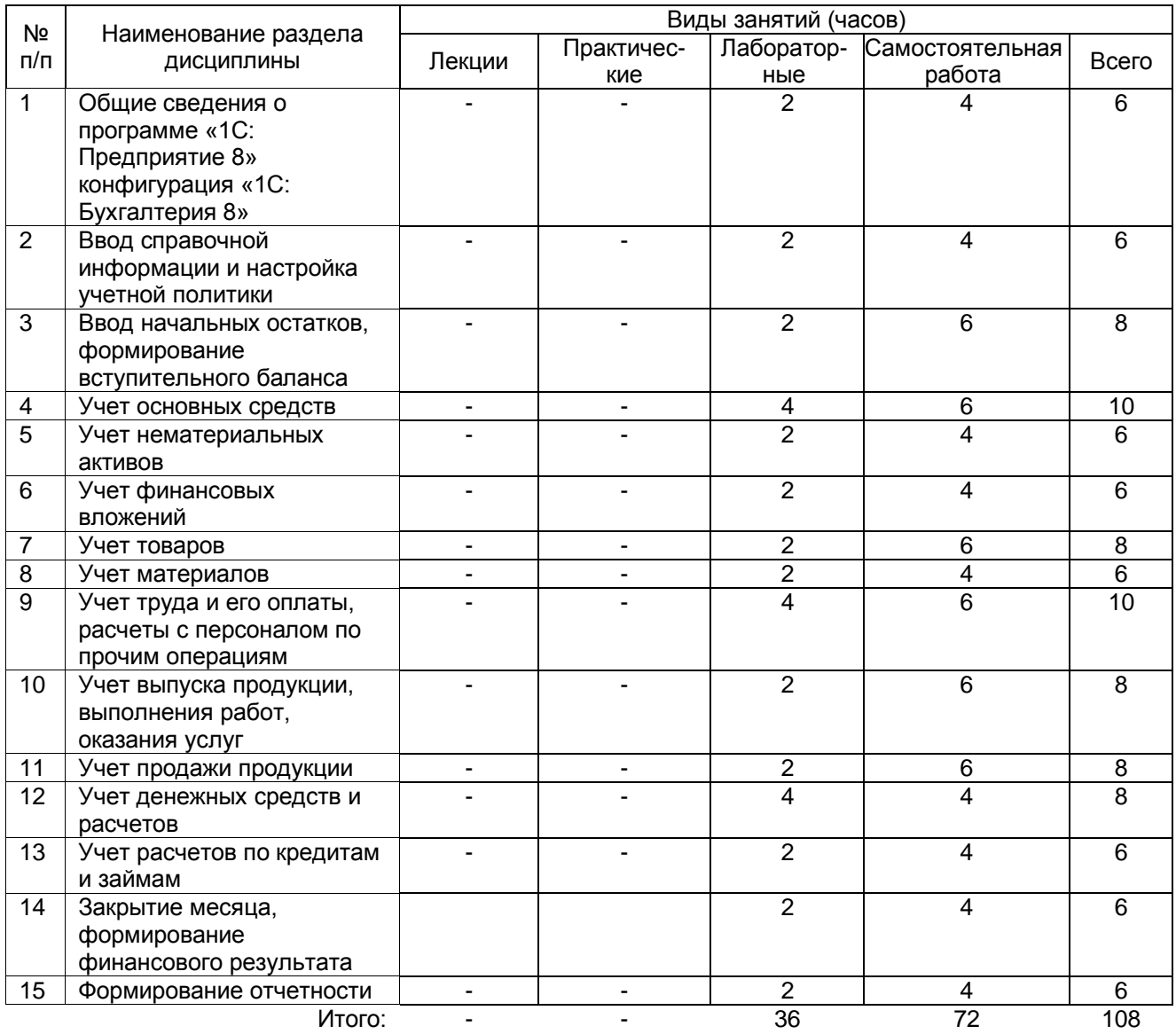

## **14. Методические указания для обучающихся по освоению дисциплины**

По данной дисциплине обучение может проводиться с использованием дистанционных образовательных технологий (далее – ЭО, ДОТ) в рамках электронного курса, размещенного в ЭИОС (образовательный портал «Электронный университет ВГУ» (LMS Moodle, https://edu.vsu.ru/)).

Лабораторные занятия позволяют развивать у студентов творческое теоретическое мышление, умение самостоятельно изучать литературу, анализировать практику; учат четко формулировать мысль, вести дискуссию, то есть имеют исключительно важное значение в развитии самостоятельного мышления.

Подготовка к лабораторному занятию включает два этапа. На первом этапе студент планирует свою самостоятельную работу, которая включает: уяснение задания на самостоятельную работу; подбор рекомендованной литературы. Второй этап включает непосредственную подготовку к занятию. Начинать надо с изучения рекомендованной литературы. Необходимо помнить, что на лекции обычно рассматривается не весь материал, а только его часть. Остальная его часть восполняется в процессе самостоятельной работы. В связи с этим работа с рекомендованной литературой обязательна.

При подготовке к лабораторному занятию студент может воспользоваться консультацией преподавателя. Идя на консультацию, необходимо хорошо продумать вопросы, которые требуют разъяснения.

Самостоятельная работа студента является основным средством овладения учебным материалом во время, свободное от обязательных учебных занятий. Самостоятельная работа студента над усвоением учебного материала по учебной дисциплине может выполняться в библиотеке университета, учебных кабинетах, компьютерных классах, а также в домашних условиях. Содержание самостоятельной работы студента определяется учебной программой дисциплины, методическими материалами, заданиями и указаниями преподавателя.

## **15. Перечень основной и дополнительной литературы, ресурсов интернет, необходимых для освоения дисциплины**

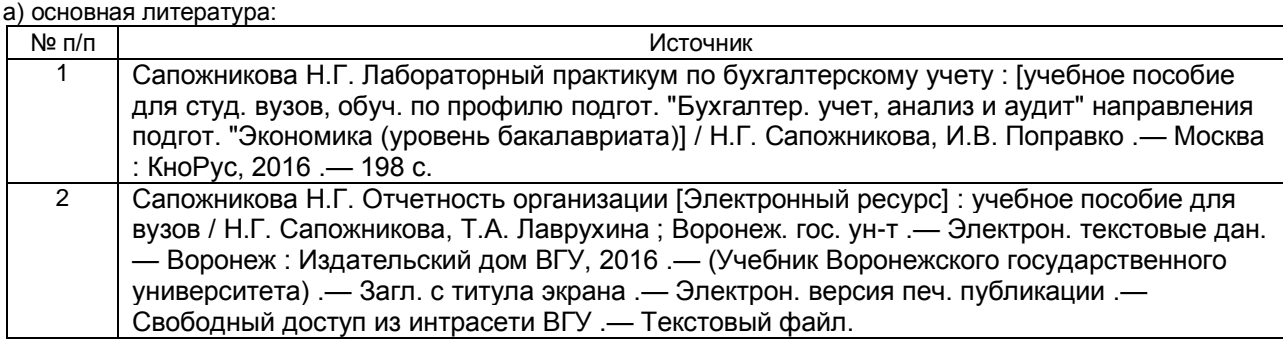

б) дополнительная литература:

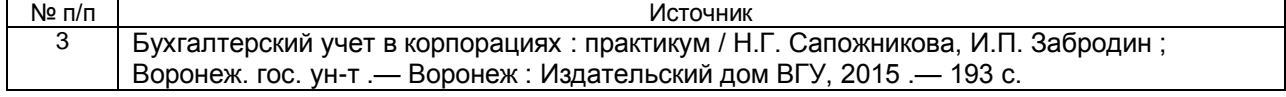

в) базы данных, информационно-справочные и поисковые системы**:**

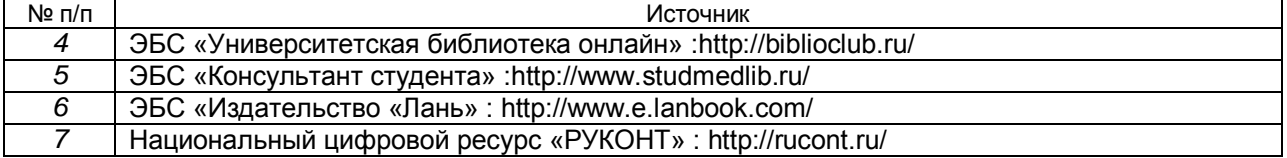

#### **16. Перечень учебно-методического обеспечения для самостоятельной работы**

#### а) основная литература:

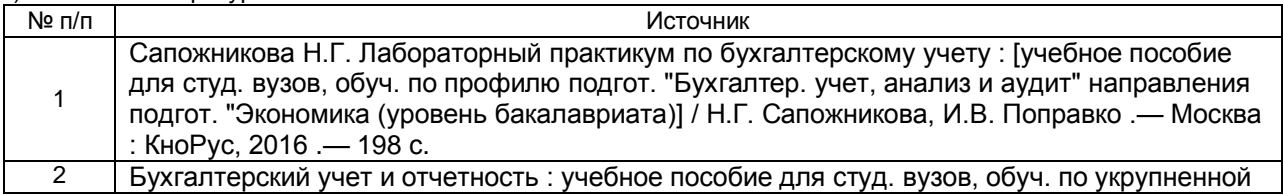

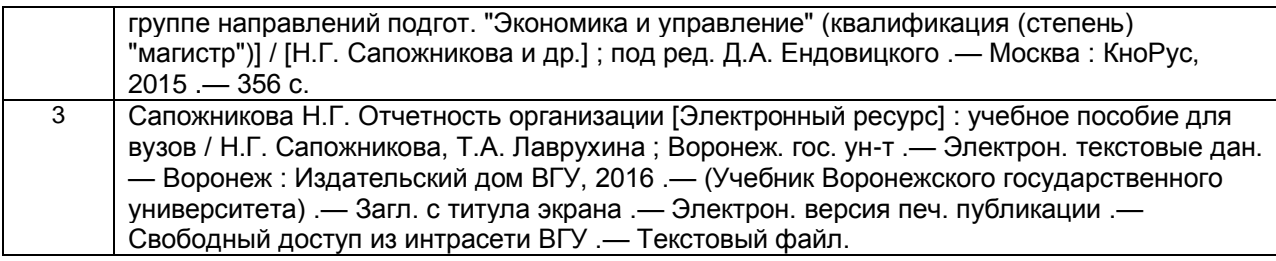

б) дополнительная литература:

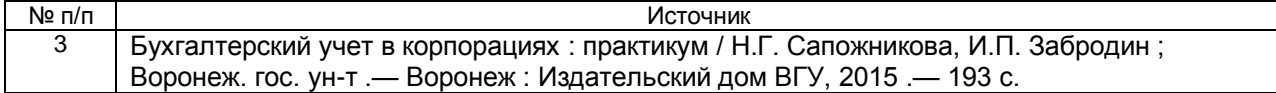

#### **17. Образовательные технологии, используемые при реализации учебной дисциплины, включая дистанционные образовательные технологии (ДОТ), электронное обучение (ЭО), смешанное обучение:**

Дисциплина реализуется с элементами электронного обучения и дистанционных образовательных технологий в рамках электронного курса (ЭК) «Бухгалтерский финансовый учет», размещенного на портале «Электронный университет ВГУ» <https://edu.vsu.ru/course/view.php?id=15063> . ЭК включает учебные материалы для самостоятельной работы обучающихся, а также обеспечивает возможность проведения контактных часов/аудиторных занятий в режиме онлайн.

#### **18. Материально-техническое обеспечение дисциплины:**

Учебная аудитория: специализированная мебель, ноутбук, проектор, экран для проектора настенный, WHDMI-приемник.

Помещение для самостоятельной работы, оснащенное компьютерной техникой с возможностью подключения к сети «Интернет» и обеспечением доступа к электронной информационно-образовательной среде ВГУ: Специализированная мебель, компьютер c возможностью подключения к сети "Интернет" (ПО: OS Ubuntu, Inkscape, Gimp, Okular, Mozilla Firefox, Mozilla Thunderbird, FileZilla, 1С, FineReader 8, LibreOffice, WPS Office, Консультант+, Microsoft Office, CMake, Gambas 3, GNU Emacs, KDevelop 4, Lazarus, NetBeans IDE, QtOcrave, RStudio, Scilab, GNU Octave, GNU PSPP, Gretl).

#### **19. Оценочные средства для проведения текущей и промежуточной аттестаций**

Порядок оценки освоения обучающимися учебного материала определяется содержанием следующих разделов дисциплины:

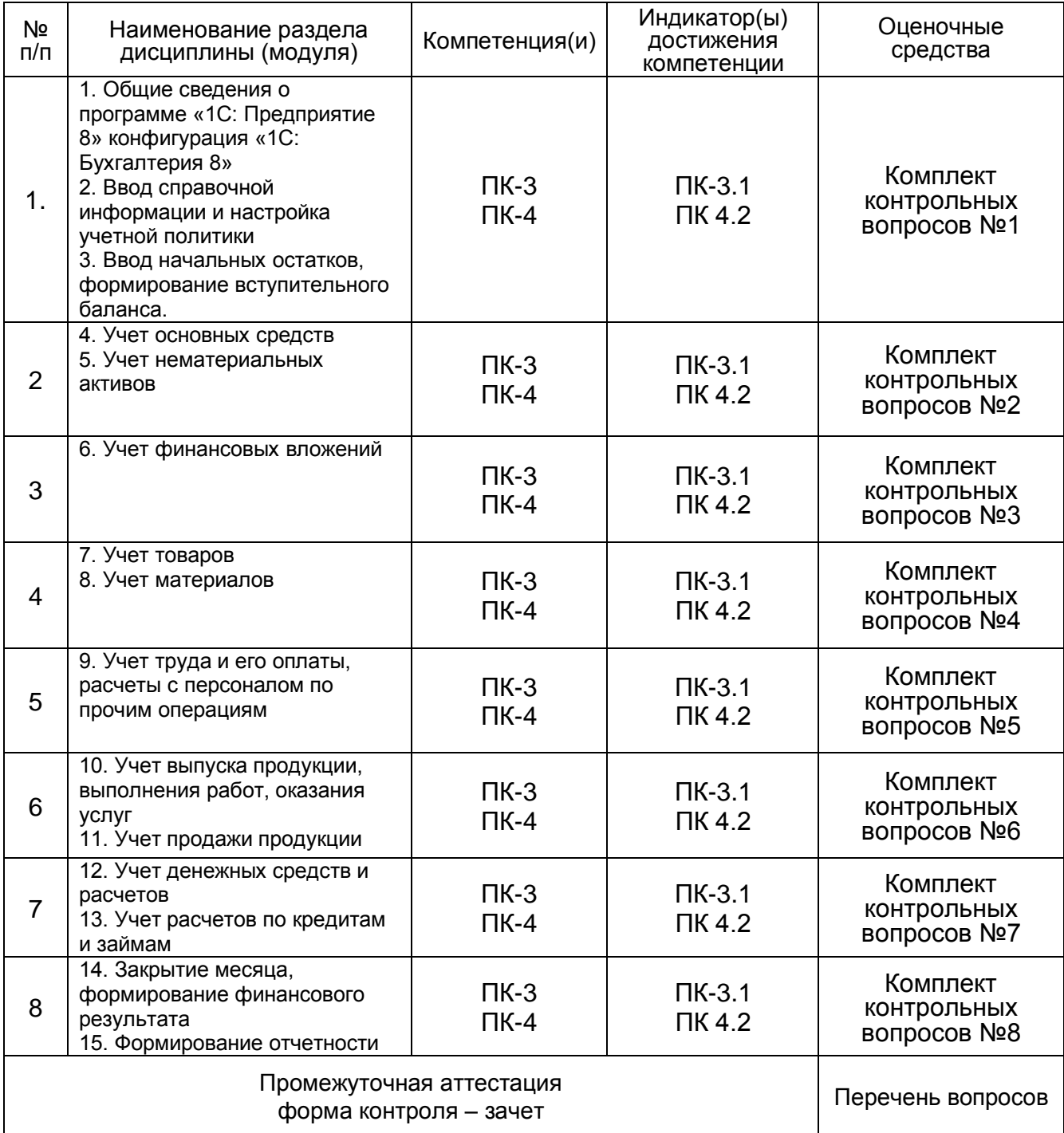

### **20 Типовые оценочные средства и методические материалы, определяющие процедуры оценивания**

# **20.1 Текущий контроль успеваемости**

Контроль успеваемости по дисциплине осуществляется с помощью следующих оценочных средств:

## Комплект контрольных вопросов №1

- 1. Охарактеризуйте информационные возможности программы «1С: Предприятие 8», конфигурации «1С: Бухгалтерия 8»
- 2. Охарактеризуйте процесс ввода начальных остатков в программу «1С: Предприятие 8»
- 3. Охарактеризуйте основные параметры учетной политики, используемые в программе «1С: Предприятие 8»

### Комплект контрольных вопросов №2

- 1. Сформируйте и отразите в бухгалтерском учете факты хозяйственной жизни по учету поступления основных средств
- 2. Сформируйте и отразите в бухгалтерском учете факты хозяйственной жизни по учету амортизации основных средств
- 3. Сформируйте и отразите в бухгалтерском учете факты хозяйственной жизни по учету ремонта основных средств
- 4. . Сформируйте и отразите в бухгалтерском учете факты хозяйственной жизни по учету выбытия основных средств
- 5. Сформируйте и отразите в бухгалтерском учете факты хозяйственной жизни по учету поступления нематериальных активов
- 6. Сформируйте и отразите в бухгалтерском учете факты хозяйственной жизни по учету амортизации нематериальных активов
- 7. . Сформируйте и отразите в бухгалтерском учете факты хозяйственной жизни по учету выбытия нематериальных активов

#### Комплект контрольных вопросов №3

- 1. Сформируйте и отразите в бухгалтерском учете факты хозяйственной жизни по учету поступления финансовых вложений
- 2. Сформируйте и отразите в бухгалтерском учете факты хозяйственной жизни по учету начисления доходов по финансовым вложениям
- 3. . Сформируйте и отразите в бухгалтерском учете факты хозяйственной жизни по учету выбытия финансовых вложений

#### Комплект контрольных вопросов №4

- 1. Сформируйте и отразите в бухгалтерском учете факты хозяйственной жизни по учету поступления товаров
- 2. Сформируйте и отразите в бухгалтерском учете факты хозяйственной жизни по учету оптовой продажи товаров
- 3. . Сформируйте и отразите в бухгалтерском учете факты хозяйственной жизни по учету продажи товаров в розницу
- 4. Сформируйте и отразите в бухгалтерском учете факты хозяйственной жизни по учету поступления материалов
- 5. Сформируйте и отразите в бухгалтерском учете факты хозяйственной жизни по учету списания материалов в производство
- 6. . Сформируйте и отразите в бухгалтерском учете факты хозяйственной жизни по учету продажи и прочего выбытия материалов

#### Комплект контрольных вопросов №5

- 1. Сформируйте и отразите в бухгалтерском учете факты хозяйственной жизни по учету начисления заработной платы
- 2. Сформируйте и отразите в бухгалтерском учете факты хозяйственной жизни по учету удержаний из заработной платы

3. . Сформируйте и отразите в бухгалтерском учете факты хозяйственной жизни по учету выплаты заработной платы из кассы и с расчетного счета

#### Комплект контрольных вопросов №6

- 1. Сформируйте и отразите в бухгалтерском учете факты хозяйственной жизни по учету выпуска готовой продукции
- 2. Сформируйте и отразите в бухгалтерском учете факты хозяйственной жизни по учету продажи продукции (работ, услуг)
- 3. . Сформируйте и отразите в бухгалтерском учете факты хозяйственной жизни по учету расходов на продажу

### Комплект контрольных вопросов №7

- 1. Сформируйте и отразите в бухгалтерском учете факты хозяйственной жизни по учету наличных денежных средств в кассе
- 2. Сформируйте и отразите в бухгалтерском учете факты хозяйственной жизни по учету денежных средств на расчетном счете в банке
- 3. . Сформируйте и отразите в бухгалтерском учете факты хозяйственной жизни по учету расчетов с контрагентами организации
- 4. Сформируйте и отразите в бухгалтерском учете факты хозяйственной жизни по учету получения кредитов и займов
- 5. Сформируйте и отразите в бухгалтерском учете факты хозяйственной жизни по учету начисления процентов за пользование кредитами и займами
- 6. . Сформируйте и отразите в бухгалтерском учете факты хозяйственной жизни по учету погашения кредитов и займов

### Комплект контрольных вопросов №8

- 1. Отразите процедуру закрытия месяца в программе «1С: Предприятие 8»
- 2. Сформируйте в программе «1С: Предприятие 8» формы бухгалтерской (финансовой) отчетности
- 3. . Сформируйте в программе «1С: Предприятие 8» формы налоговой и статистической отчетности

Описание технологии проведения

Каждому обучающемуся выдается набор собственных, узко сформулированных вопросов (2 вопроса). Обучающиеся выполняют выданные задания контрольной работы в течение 45 минут.

Требования к выполнению заданий, шкалы и критерии оценивания:

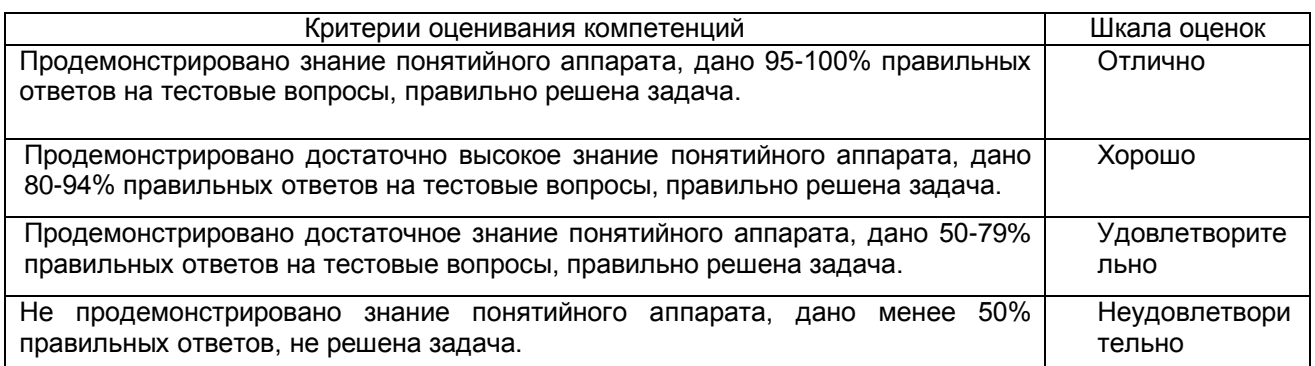

#### **20.2 Промежуточная аттестация**

Промежуточная аттестация по дисциплине осуществляется с помощью следующих оценочных средств:

- перечень вопросов к зачету;

#### **Перечень вопросов к зачету:**

- 1. Перечень и суть основных настроек параметров учета.
- 2. Заполнение данных об организации и ее учетной политике.
- 3. Формирование информации о контрагентах организации.
- 4. Формирование информации и продаваемых товарах, выпускаемой продукции, материалах, спецификациях производимой продукции.
- 5. Заполнение справочной информации о сотрудниках организации.
- 6. Порядок ввода начальных остатков по внеоборотным активам.
- 7. Порядок ввода начальных остатков по товарно-материальным ценностям.
- 8. Порядок ввода начальных остатков по денежным средствам и финансовым вложениям.
- 9. Порядок ввода начальных остатков по взаиморасчетам с поставщиками и покупателями.
- 10. Порядок ввода начальных остатков по взаиморасчетам с сотрудниками организации.
- 11. Приобретение объектов основных средств, отражение услуг по доставке.
- 12. Продажа объектов основных средств.
- 13. Отражение операций по аренде помещений.
- 14. Начисление амортизации по основным средствам.
- 15. Приобретение объектов нематериальных активов, начисление амортизации.
- 16. Создание объектов нематериальных активов.
- 17. Приобретение неисключительных прав на программный продукт.
- 18. Начисление и уплата периодических платежей по договору коммерческой концессии.
- 19. Учет займов выданных, начисление процентов.
- 20. Поступление товаров от поставщика, отражение услуг по доставке.
- 21. Реализация товаров в оптовой торговле.
- 22. Реализация товаров в розницу.
- 23. Поступление и реализация товаров по договору комиссии.
- 24. Приобретение материалов и списание на общехозяйственные расходы.
- 25. Приобретение активов, учитываемых в составе материалов, требующих сборки.
- 26. Приобретение основных производственных материалов.
- 27. Приобретение материалов через подотчетное лицо.
- 28. Оформление кадровых документов.
- 29. Начисление заработной платы, налогов и взносов.
- 30. Выплата заработной платы через кассу и с использованием зарплатного проекта.
- 31. Расчеты с подотчетными лицами по оплате кредиторской задолженности контрагенту.
- 32. Расчеты с подотчетными лицами по почтовым расходам.
- 33. Учет специальной одежды и специальной оснастки, погашение стоимости.
- 34. Выпуск продукции, расчет себестоимости.
- 35. Изготовление продукции по давальческой схеме, позиция переработчика.
- 36. Изготовление продукции по давальческой схеме, позиция заказчика.
- 37. Выполнение научно-исследовательских и опытно-конструкторских работ по договору с заказчиком.
- 38. Продажа продукции через интернет-магазин.
- 39. Продажа продукции оптовому покупателю, отражение возврата.
- 40. Отражение денежных документов в бухгалтерском учете.
- 41. Проверка соблюдения кассовой дисциплины.

42. Перечисление денежных средств поставщикам, поступление оплат от покупателей.

43. Оплата налогов и сборов в бюджет.

44. Учет кредитов и займов полученных, начисление процентов.

45. Закрытие периода (месяца).

46. Формирование бухгалтерской отчетности.

#### **Пример контрольно-измерительного материала**

УТВЕРЖДАЮ

Заведующий кафедрой экономической безопасности и бухгалтерского учета \_\_\_\_\_\_\_\_\_\_ Н.Г. Сапожникова

*подпись, расшифровка подписи*

 $\therefore$  20

Направление подготовки 38.05.01 «Экономическая безопасность» Дисциплина Б1.В.ДВ.01.01 Лабораторный практикум по бухгалтерскому учету Форма обучения очная Вид аттестации промежуточная Вид контроля зачет

#### Контрольно-измерительный материал № 1

- 1. Перечень и суть основных настроек параметров учета.
- 2. Приобретение материалов и списание на общехозяйственные расходы.

Преподаватель \_\_\_\_\_\_\_\_\_ И.П. Забродин\_\_\_\_\_\_\_

Описание технологии проведения

Обучающемуся выдается КИМ, содержащий два теоретических вопроса. Обучающийся вначале излагает свой ответ на бланках документов для проведения аттестации, затем устно раскрывает теоретические вопросы.

Для оценивания на зачете используются следующие показатели:

- знание учебного материала и владение понятийным аппаратом;
- умение связывать теорию с практикой;
- знание действующих нормативных и правовых документов;
- владение навыками работы в программе «1С: Предприятие 8».

Для оценивания результатов обучения на зачете используется – зачтено, не зачтено

Требования к выполнению заданий, шкалы и критерии оценивания:

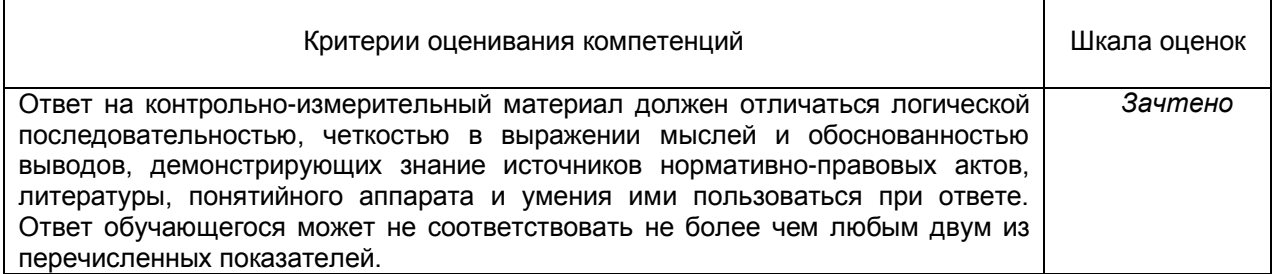

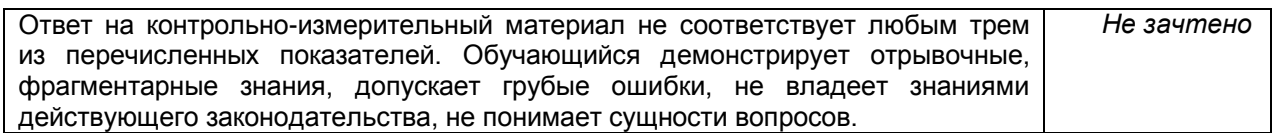